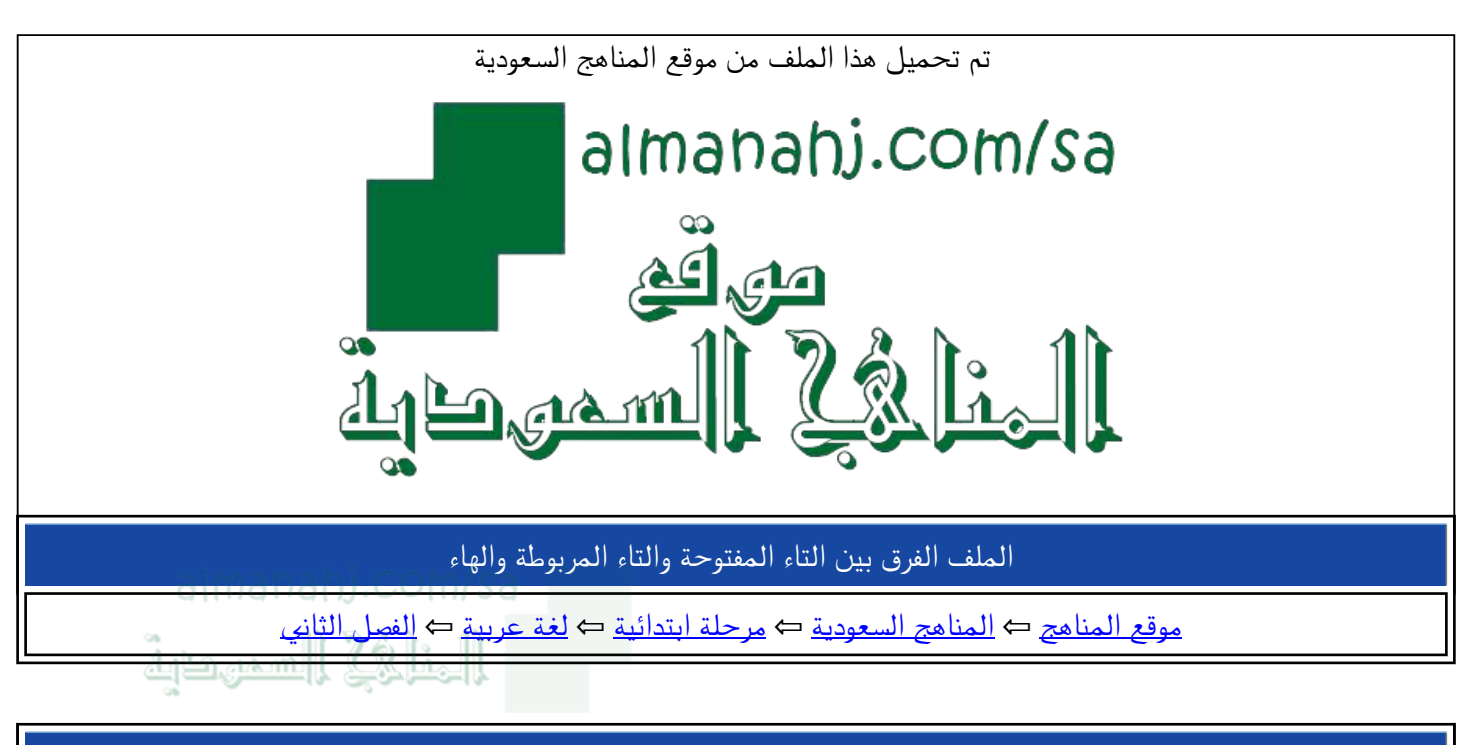

الملف الفرق بين التاء المفتوحة والتاء المربوطة والهاء

موقع المناهج ← المناهج السعودية ← مرحلة ابتدائية ← لغة عربية ← الفصل الثاني

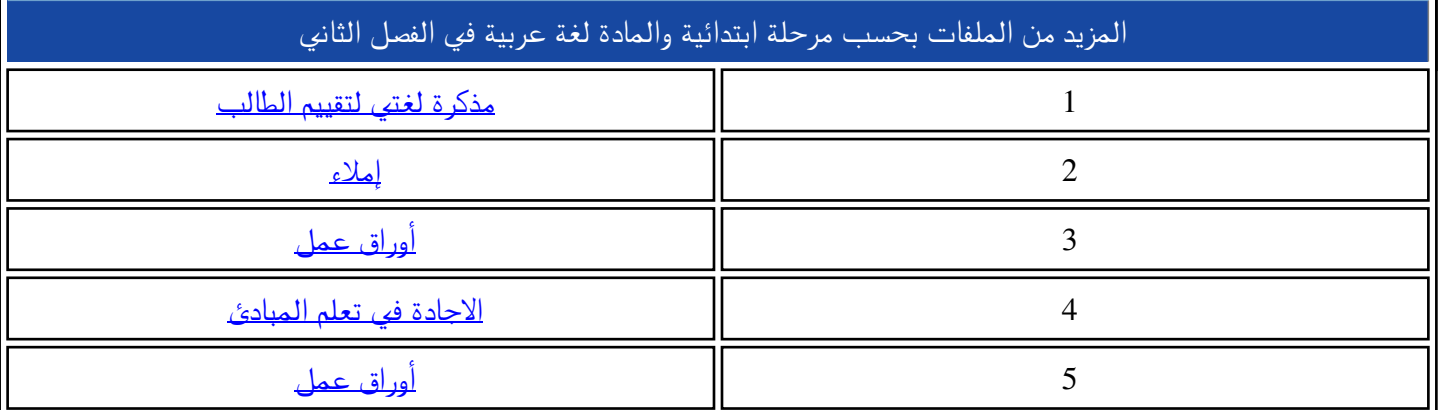

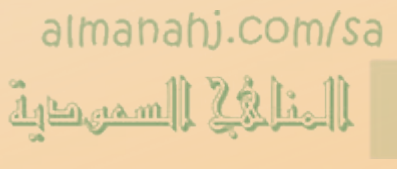

## 

## التاء المفتوحة والتاء المربوطة التاء المربوطة والهاء

عبدالرحمن الطريس

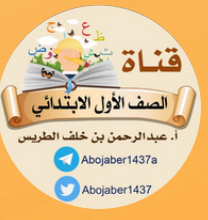

https://t.me/Abojaber1437a

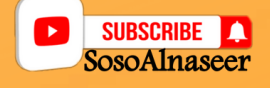

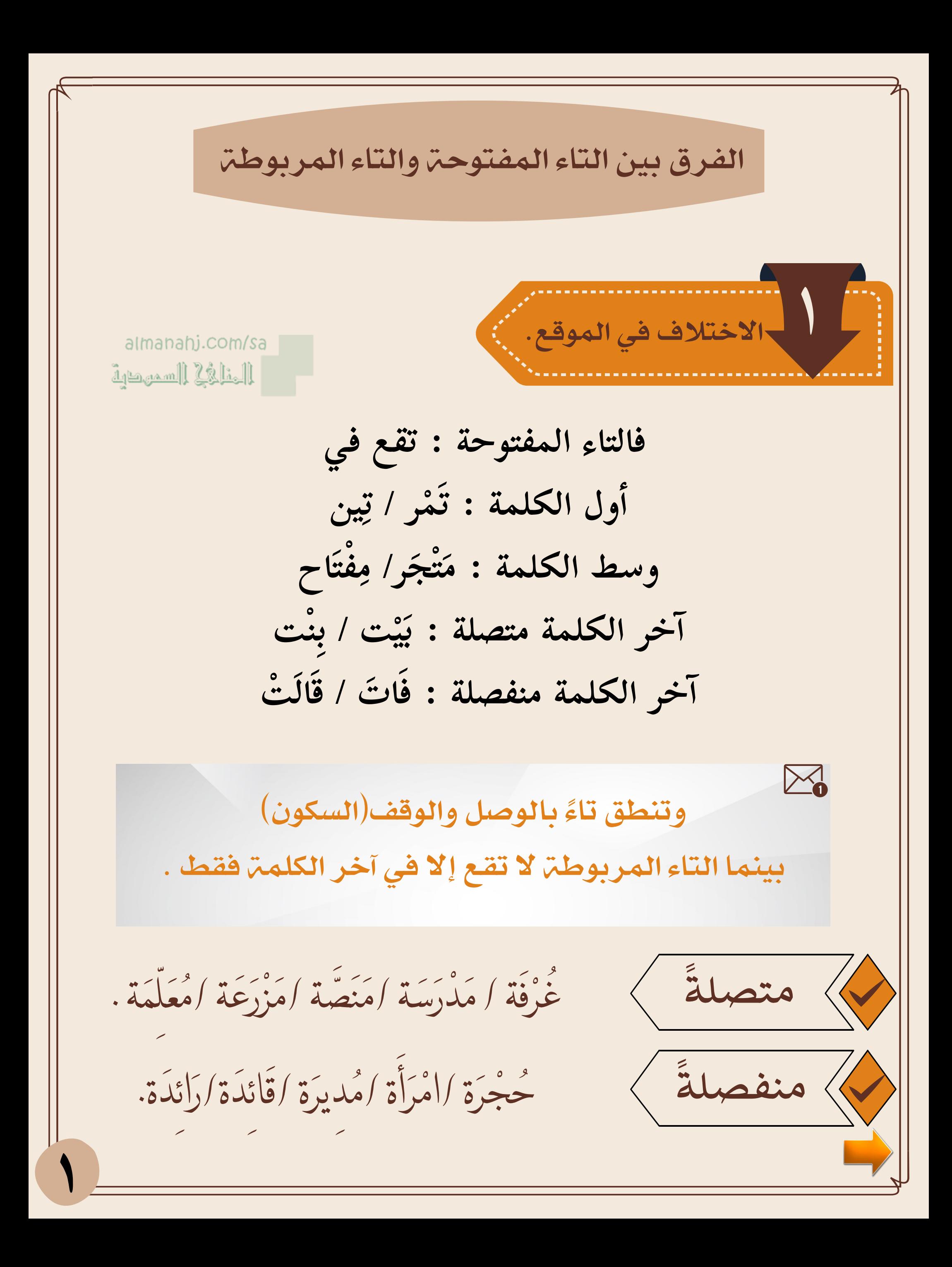

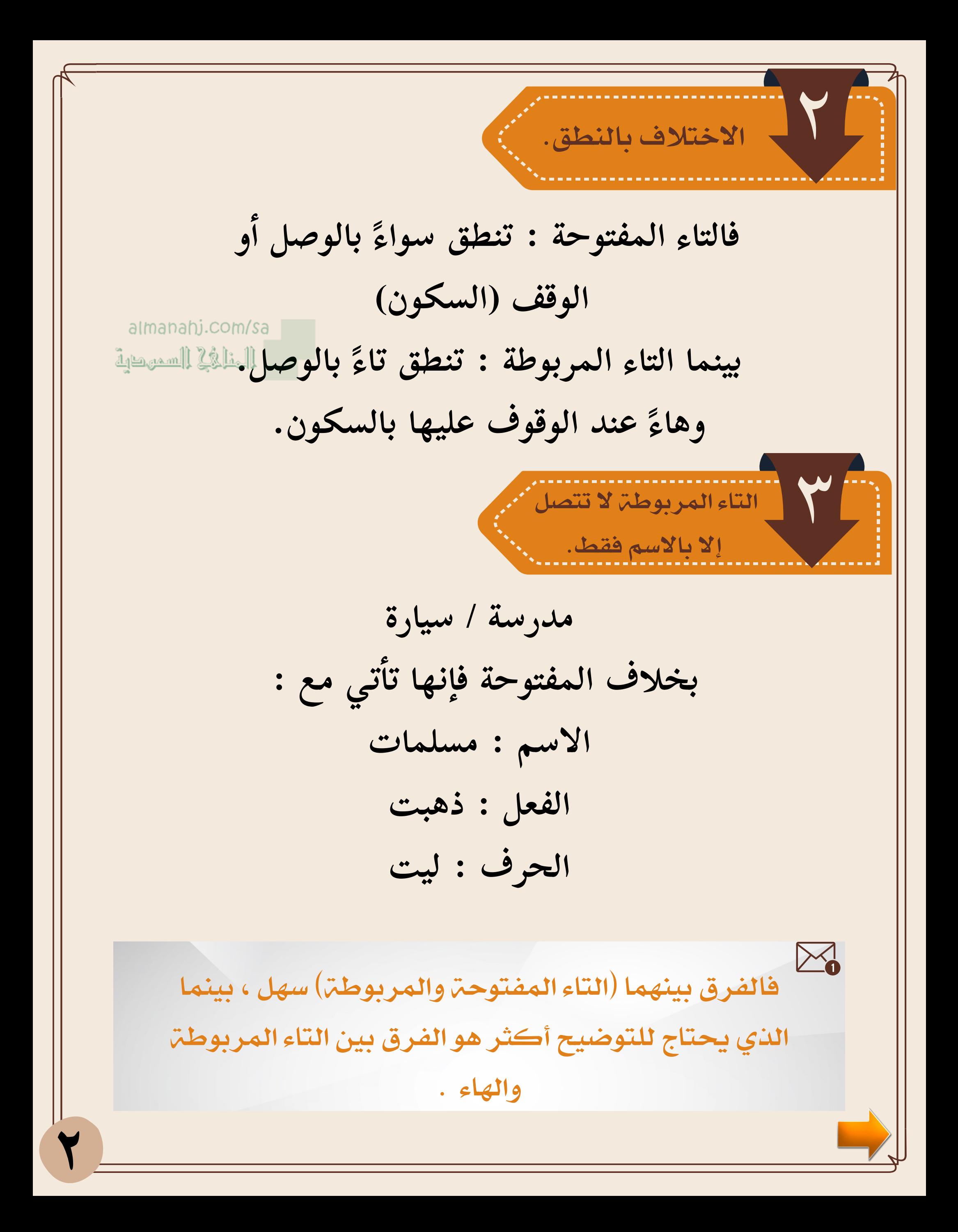

الفرق بين التاء المربوطة والهاء ر وضع التنوين على آخر الكلمتر almanahj.com/sa فإذا نطقنا التاء فهي تاء مربوطة مثل:غرفة السميطية وأيضًا تُنطق بوصلها بما بعدها. وإذا لم ننطقها مثل:مياه ٧ فهي هاء مياهن کی / إضافة الكلمة إلى  $\overline{\textbf{Y}}$ ياء المتكلم فإذا نطقنا التاء نكتبها تاء مربوطة : غرفة/غرفتى وإذا لم ننطق التاء فهي هاء : مياه/مياهي أَو إضافة ( نا ) الضمير في نهاية الكلمة مثل:  $\lambda = i + i = \lambda$ مكتبة + نا $i = i + i$  فقاء مكتبتنا /غرفة + نا وجه + نا = وجهنا / مياه + نا = مياهنا

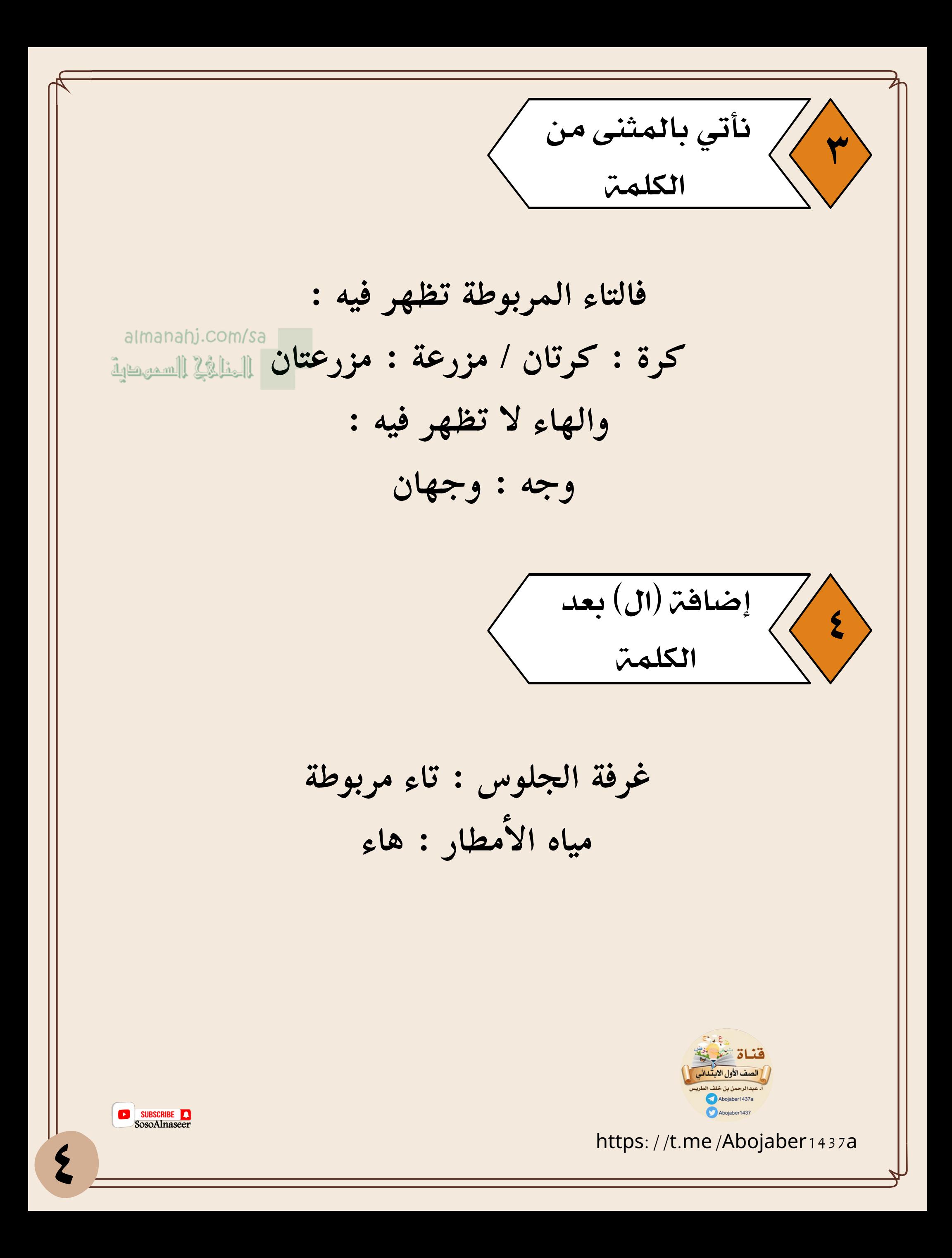